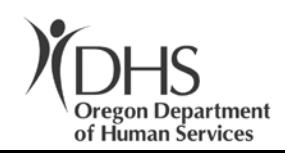

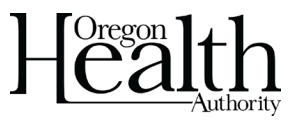

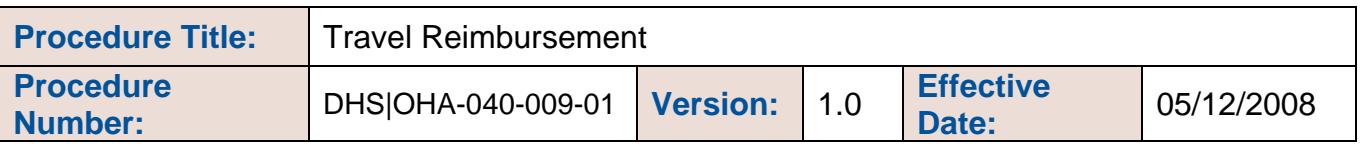

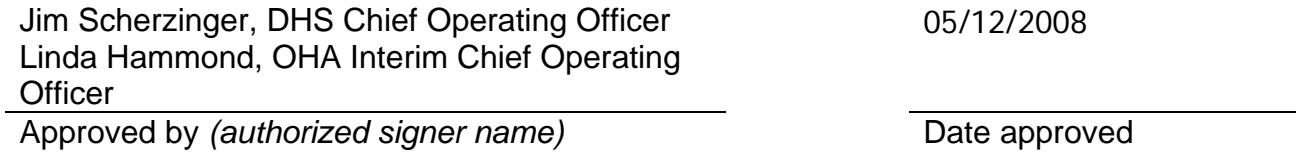

#### **Procedure:**

This procedure establishes the process for travel reimbursement for the Department of Human Services and Oregon Health Authority.

#### **Applicability:**

All employees shall adhere to this procedure. Failure to comply with any provision in the policy or procedure may result in disciplinary action in accordance with agency policies and applicable state laws, rules and regulations.

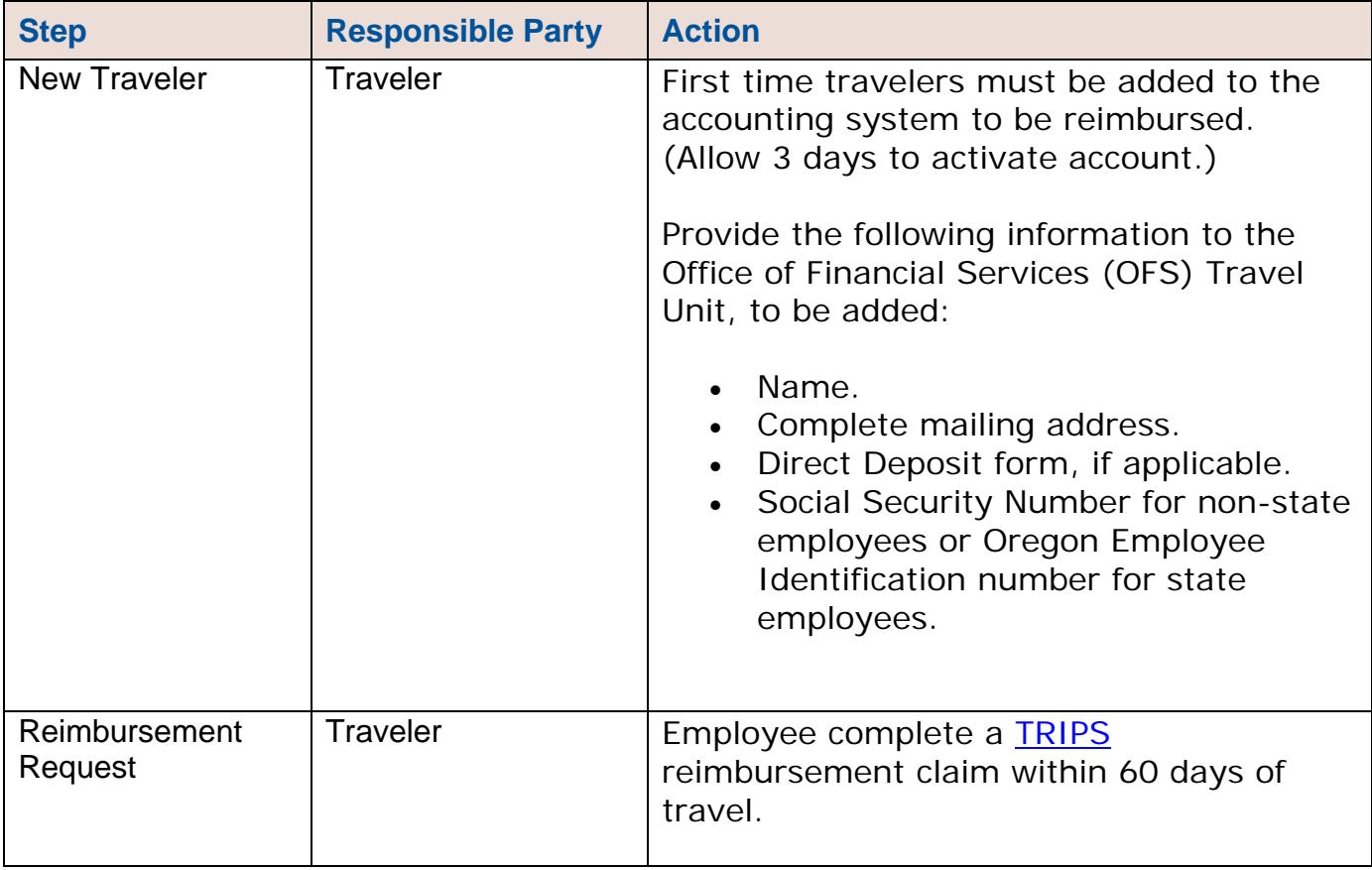

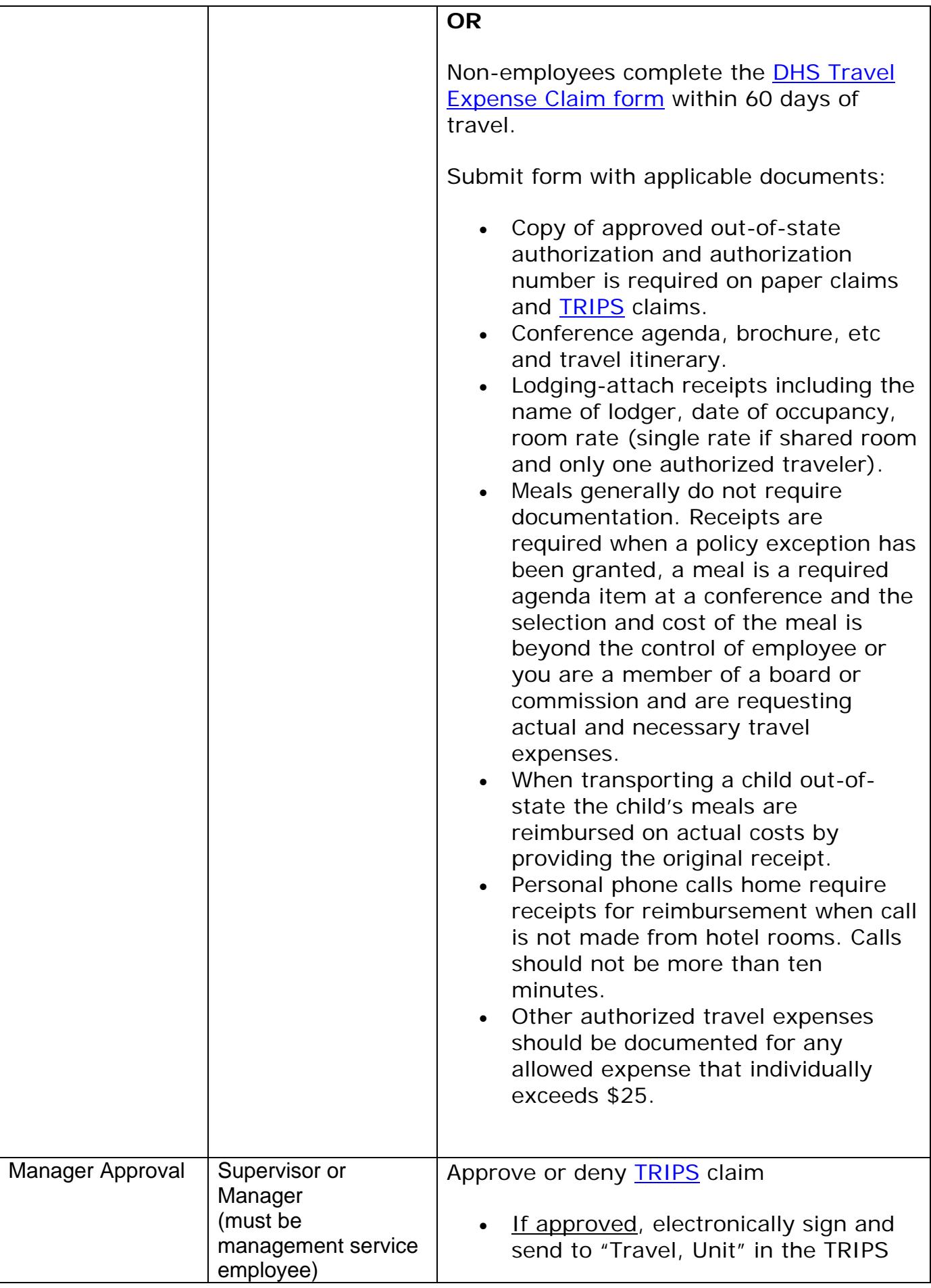

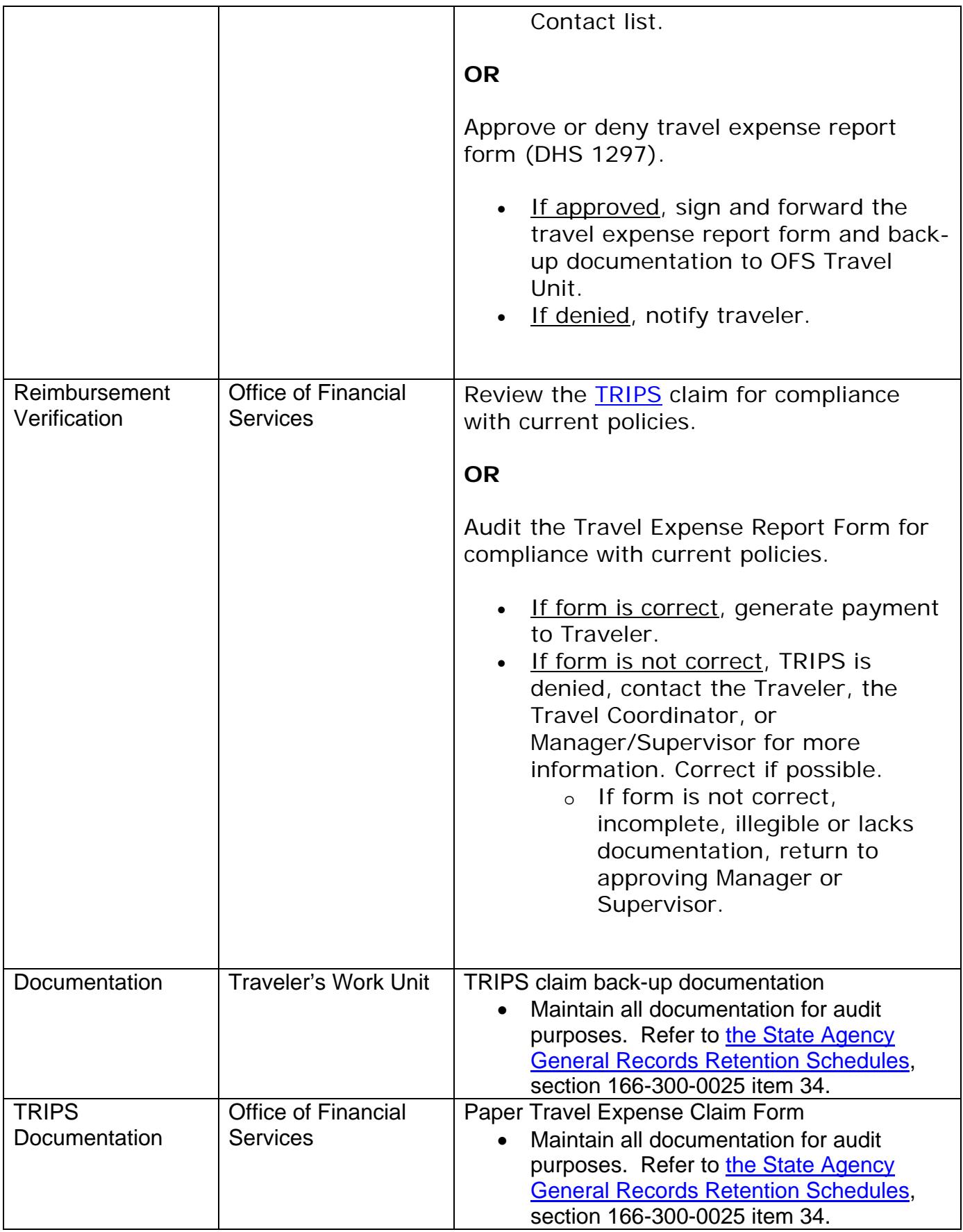

# **Policy that applies:**

DHS-040-009: Travel Approval and Reimbursement Policy

# **Form(s) that apply:**

DHS 1297: Travel Expense Claim - PDF, Word or Excel Per Diem Rates: U.S. GSA CONUS Travel Web Site

# **Contact(s):**

**Name:** Shawn Jacobsen; **Phone:** 503-945-6869; **Email:** [shawn.jacobsen@state.or.us](mailto:shawn.jacobsen@state.or.us)

## **Procedure History:**

- **Version 2.0:** 05/12/2008 Revised<br>**Version 1.0:** 02/28/2002 Initial Re
- **Version 1.0:** 02/28/2002 Initial Release

### **Keywords:**

(List keywords here that might be used by someone to search for this policy on the internet)